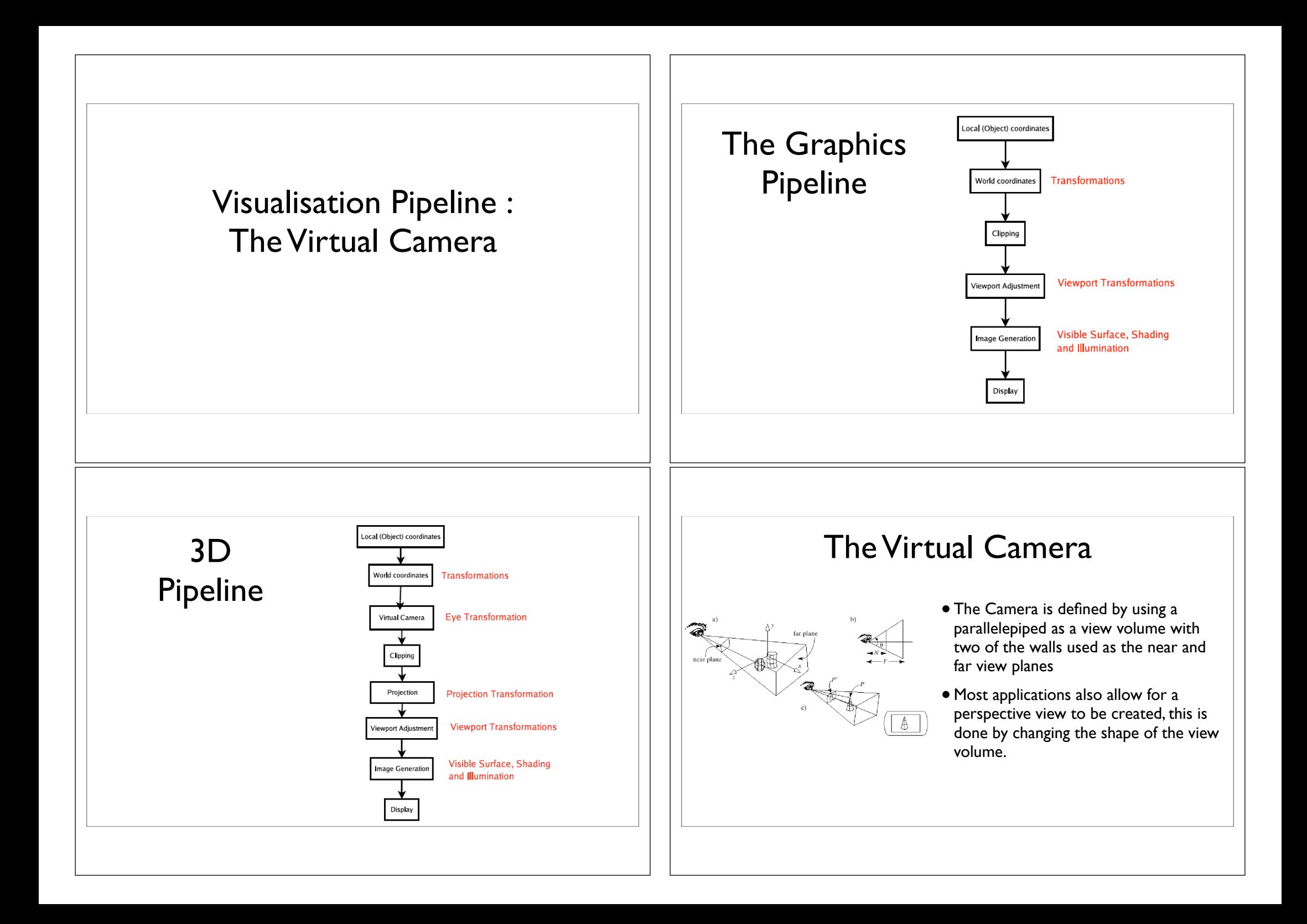

## Perspective Camera

- The Camera has an eye positioned at some point in space.
- Its view volume is a portion of a rectangular pyramid, whose apex is at the eye.
- The opening of the pyramid is set by the viewangle  $\overline{\theta}$  (part b of figure)
- Two planes are defined perpendicular to the axis of the pyramid : the near and the far plane.
- Where these planes intersect the pyramid they form rectangular windows which have an adjustable aspect ratio.
- The application clips points which lie outside the view volume. Points lying inside the the view volume are projected onto the viewplane to a corresponding point P'
- With a perspective projection the point P' is determined by finding where a line from the eye to P intersects the viewplane.

## Setting the View Volume

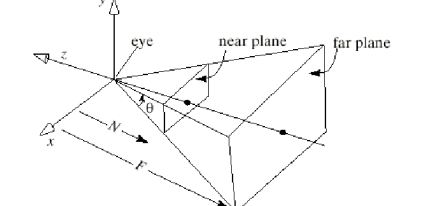

• Most applications provides a simple way to set the view volume in a program by setting the projection Matrix

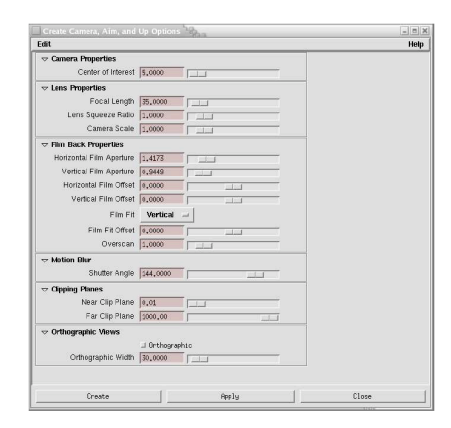

# Maya Camera setup  $\|\|\|$  Modelling and Viewing

- Typically Modelling and Viewing are a combination of two matrices
- The Modelling Matrix contains the local (world) transformations used to create the model
- The Viewing Matrix contains the Camera transformations to position the model relative to the Camera.
- Usually these two matrices are combined by multiplication to set one matrix know as the MODELVIEW matrix
- All vertices are then passed through this to give the final matrix

#### Positioning and Pointing the Camera

- In order to obtain the desired view of a scene, we move the camera from its default position as shown in the previous slide
- To point it in a particular direction we need to perform rotations and translations which result in changes to the modelview matrix

#### The General Camera with Arbitrary Orientation

and Position

- It is useful to attach an explicit co-ordinate system to the camera as shown in the figure above.
- This co-ordinate system has its origin at the eye and has three axes, usually called the u-,v-, and n-axis which define the orientation of the camera
- The axes are pointed in directions given by the vectors **u**,**v**, and **<sup>n</sup>**

 $\frac{n}{\leq k}$ 

- Because, by default, the camera looks down the negative z-axis, we say in general that the camera looks down the negative n-axis in the direction -**n**
- The direction **u** points off "to the right of" the camera and the direction **v** points "upward"

### Spherical Geometry

- *•* The above figure shows how a point *U* is defined in spherical coordinates.
- *R* is the radial distance of *U* from the origin, and  $\phi$  is the angle that *U* makes with the *xz*-plane, know as the latitude of the point *U*.
- $\bullet$   $\theta$  is the **azimuth** of *U*, the angle between the *xy*-plane and the plane through *U* and the *y*-axis.
- **•**  $\phi$  lies in the interval  $-\frac{\pi}{2} \leq \phi < \frac{\pi}{2}$  and  $\theta$  lies in the range  $0 \leq \theta < 2\pi$

### Spherical Co-ordinates

- Using trigonometry we can work out a relationship between spherical coordinates and Cartesian coordinates  $(u_x, u_y, u_z)$  for *U* the equations are
- $u_x = R\cos(\phi)\cos(\theta)$ ,  $u_y = R\sin(\phi)$ , and  $u_z = R\cos(\phi)\sin(\theta)$ 
	- We can also invert the relations to express  $(R, \phi, \theta)$  in terms of  $(u_x, u_y, u_z)$

$$
R = \sqrt{u_x^2 + u_y^2 + u_z^2}, \ \phi = \sin^{-1}\left(\frac{u_y}{R}\right), \ \theta = \arctan(u_z, u_x)
$$

• The function  $arctan(.)$  is the two argument form of the arctangent, defined as (atan2 in C)

$$
arctan(y, x) = \begin{cases} \ntan^{-1}(y/x) & if x > 0\\ \n\pi + \tan^{-1}(y/x) & if x < 0\\ \n\pi/2 & if x = 0 \text{ and } y > 0\\ \n-\pi/2 & if x = 0 \text{ and } y < 0 \n\end{cases}
$$

#### Example

Suppose that Point *U* is at a distance 2 from the origin, is  $60^{\circ}$  up from the *xz*-plane, and is along the negative *x*-axis.

Hence *U* is in the *xy*-plane. Then *U* is expressed in spherical coordinates as  $(2, 60^\circ, 180^\circ)$ 

To convert this to Cartesian coordinates we use the equations :

 $u_x = R\cos(\phi)\cos(\theta)$ ,  $u_y = R\sin(\phi)$ ,  $u_z = R\cos(\phi)\sin(\theta)$ Where  $u_x = 2cos(60^\circ)cos(180^\circ) = -1$  $u_y = 2sin(60^\circ) = 1.732$  $u_z = 2cos(60^\circ)sin(180^\circ) \approx 0$ 

#### Direction Cosines

- The direction of point *U* in the previous example is given in terms of two angles : the **azimuth** and the latitude.
- Directions are often specified in an alternative useful way through direction cosines.
- The direction cosines of a line through the origin are the cosines of the three angles it makes with the *x*−*, y*− and *z*−axes respectively.
- *•* Recall that the cosine of the angle between two unit vectors is given by their dot product.
- Using the given point *U* we form the position vector  $(u_x, u_y, u_z)$
- We also know that the length of the vector is *R* so we normalise it to unit length thus  $m =$  $(u_x/R, u_y/R, u_z/R)$

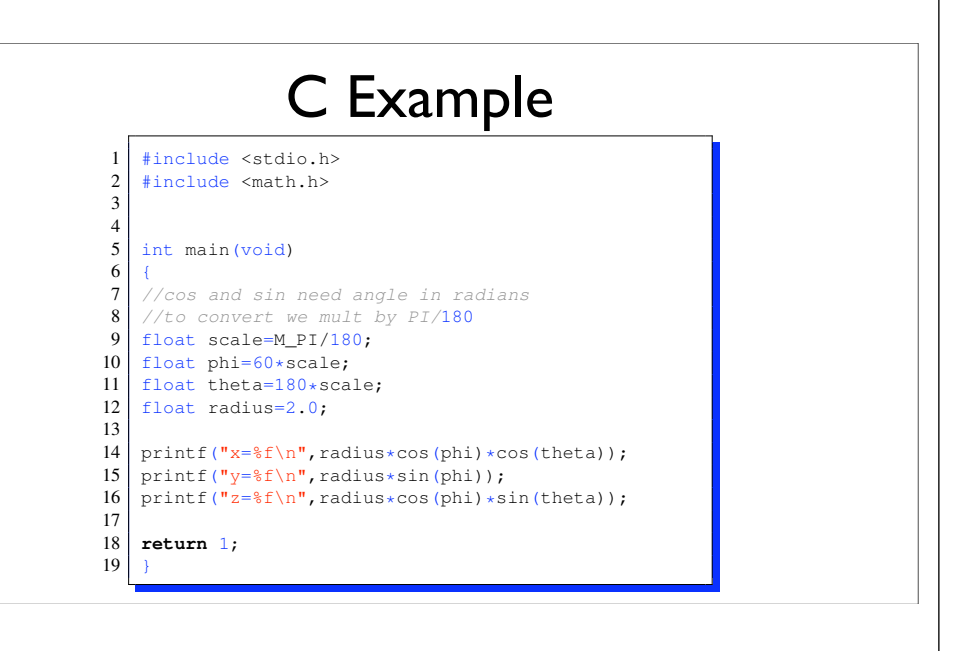

#### Direction Cosines II

- *•* Then the cosine of the angle it makes with the *x*−axis is given by the dot product m *•* i = *ux/R* which is the first component of m
- Similarly the second and third components of m are the second and third direction cosines respectively
- Calling the angles made with the  $x -$ *, y*− and  $z x$  is  $\alpha$ ,  $\beta$  and  $\gamma$  respectively, we have, for the three direction cosines for the line from 0 to *U*

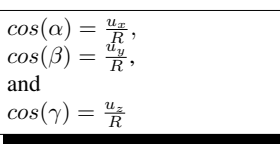

• Note that the three direction cosines are related, since the sum of their squares is always unity

## Describing Orientation

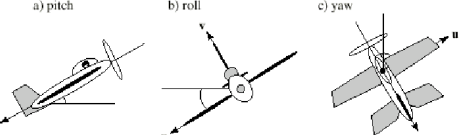

- Position is easy to describe, but orientation is difficult. It helps to specify orientation using the aviation terms **pitch,heading,yaw** and **roll** as shown in the figure above
- The pitch of an air plane is the angle that its longitudinal axis (running from tail to nose having direction -**n**) makes with the plane.
- A roll is a rotation about the longitudinal axis; the roll is the amount of rotation relative to the horizontal.
- An airplane's heading is the direction it is headed (This is also called azimuth and bearing)

#### Finding roll, pitch, and heading given vectors u, v, and n.

Assuming the camera is based on a coordinate system with axes in the directions u*,* v, and n, all unit vectors. The heading and pitch of the camera is denoted by  $\theta$  and  $\phi$ . The relationship of Cartesian and spherical coordinates system is given by:

 $n_x = cos(\phi)cos(\theta)$  $n_y = sin(\phi)$  $n_x = sin(\phi)cos(\theta) \Rightarrow$  $\int \theta = \tan^{-1}(-n_z - n_x)$  $\phi = \sin^{-1}(-n_y)$ 

The roll of the camera is the angle its *u*-axis makes with the horizontal, To find it construct a vector

```
\mathbf{b} = \mathbf{j} \times \mathbf{n} = (n_z, 0, -n_x)\mathbf{b} \cdot \mathbf{i} = (\mathbf{i} \times \mathbf{n}) \cdot \mathbf{i} = 0 \Rightarrow \mathbf{b} is horizontal
\mathbf{b} \cdot \mathbf{n} = (\mathbf{j} \times \mathbf{n}) \cdot \mathbf{n} = 0 \Rightarrow \mathbf{b} is perpendicular to n and therefore lies in the uv-plane
Since
  |\mathbf{b}| = \sqrt{n_x^2 + n_z^2}\mathbf{b} \bullet \mathbf{u} = u_x n_x - u_z n_xThe angle between b and u is given by
  cos(roll) = \frac{b \cdot u}{|b|} =#
                                         ux
                                           \frac{x^{n_z} - u_z n_x}{\sqrt{n^2 + n^2}}n2
                                                 ^{2}_{x}+n^{2}_{z}z
                                                             so the roll of the camera can be expressed as
  roll = cos^{-1}\left(\frac{u_x n_z - u_z n_x}{n_x^2 + n_z^2}\right)&
  heading = \arctan(-n_z, -n_x) and pitch = \sin^{-1}(-n_y)
```
#### Describing Orientation

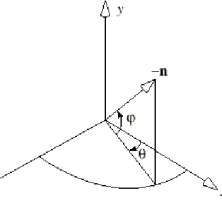

- To find the heading and the pitch, given n simply express −n in spherical coordinates, as shown in the figure
- The vector  $-n$  has longitude and latitude given by the angles  $\theta$  and  $\phi$  respectively.
- The heading of the plane is given by the longitude of −n and the pitch is given by the latitude of −n

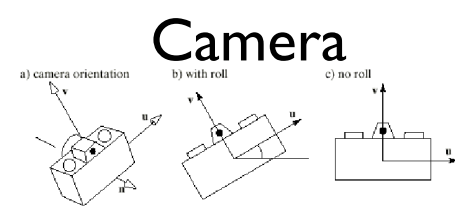

- The above figure shows a camera with the same coordinate system attached to it
- It has **u-,v-** and **n-**axes and an origin at position eye
- b) shows the camera with a roll applied to it
- c) shows the camera with zero roll or "no-roll" camera
- The u-axis of a no-roll camera is horizontal, that is perpendicular to the y-axis of the "world"
- Note that a no-roll camera can still have an arbitrary **n** direction, so it can have any pitch or heading.

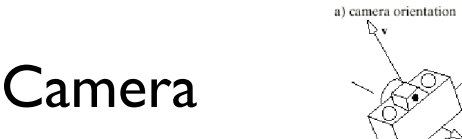

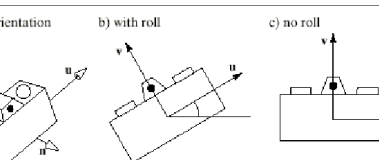

- The above figure shows a camera with the same coordinate system attached to it
- It has u-,v- and n-axes and an origin at position eye
- b) shows the camera with a roll applied to it
- c) shows the camera with zero roll or "no-roll" camera
- The u-axis of a no-roll camera is horizontal, that is perpendicular to the y-axis of the "world"
- Note that a no-roll camera can still have an arbitrary **n** direction, so it can have any pitch or heading.

How a typical camera works inside a modelling application

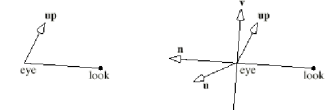

- •What are the directions of **u**,**v** and **n** when we place our camera with given values for eye, look and up
- •If given the locations of eye, look and up, we immediately know than **n** must be parallel to the vector **eye**-**look**, as shown above. so we can set **n**=**eyelook**
- •We now need to find a **u** and a **v** that are perpendicular to **n** and to each other.
- The **u** direction points "off to the side" of a camera, so it is natural to make it perpendicular to **up** which the user has said is the "upward" direction.

#### How a camera works II

- An easy way to build a vector that is perpendicular to two given vector is to form their cross product, so we set **u=up** X **n**
- The user should not choose an **up** direction that is parallel to **n**, because **u** then would have zero length.
- We choose **u**=**up** X **n** rather than **n**X**up** so that **u** will point "to the right" as we look along -**n**
- With **u** and **n** formed it is easy to determine **v** as it must be perpendicular to both and is thus the cross product of **u** and **n** thus **v**=**n** X **u**
- Notice that **v** will usually not be aligned with **up** as **v** must be aimed perpendicular to **<sup>n</sup>** whereas the user provides **up** as a suggestion of "upwardness" and the only property of **up** that is used is its cross product with **n**

Camera III

• To summarise, given eye look and up, we form

 $n = eye - look$ 

 $u = up \times n$ 

and

 $v = n \times u$ 

and then normalise the vectors to unit length.

#### The Camera and the modelview Matrix

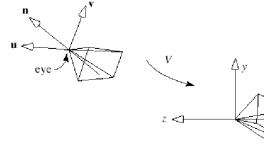

- The modelview is the product of two matrices the matrix **V** that accounts for the transformation of the world point into camera coordinates.
- and **M** that embodies all of the modelling transformations applied to the points.
- Typically we build the **V** matrix and post-multiplies the current matrix by it.
- Because the job of the **V** matrix is to convert world coordinates to camera coordinates it must transform the camera's coordinate system into the generic position for the camera as shown in the figure.

#### MODEL / VIEW Matrix

- *•* This means that *V* must transform eye into the origin, u into the vector i*,* v into j*,* and n k
- *•* The easiest way to define *V* is to use the following matrix

$$
V = \left(\begin{array}{cccc} u_x & u_y & u_z & d_x \\ v_x & v_y & v_z & d_y \\ n_x & n_y & n_z & d_z \\ 0 & 0 & 0 & 0 \end{array}\right)
$$

Where 
$$
(d_x, d_y, d_z) = (-eye \cdot \mathbf{u}, -eye \cdot \mathbf{v}, -eye \cdot \mathbf{n})
$$

The matrix *V* is created by *gluLookAt* and post-multiplies the current matrix.

### The Camera Revisited

- •In order to have full control over the viewing of a scene we need to create our own Camera
- After each change to the camera's state the camera will "tell" the applicaion where the current View of the scene is to be modifying the MODELVIEW matrix
- •When we use the Virtual Camera we create a camera by setting the EYE, LOOK as points and UP as a vector.
- We then call the functions **roll**, **pitch**, **yaw** and **slide** to move the camera's position (or equivalent).

### Sliding the Camera

- Sliding the camera means moving it along one of it's own axis, that is in the **u**,**v** or **n** axis without rotating it.
- Since the camera is looking along the negative **n-**axis, movement along **n** is "forward" or "back"
- Similarly, movement along **u** is "left" or "right" and along **v** is "up" or "down"
- It is simple to move the camera along one of its axes. To move it a distance D along its u-axis, set eye to eye+Du
- This can be done for each of the axes and combined into a single function

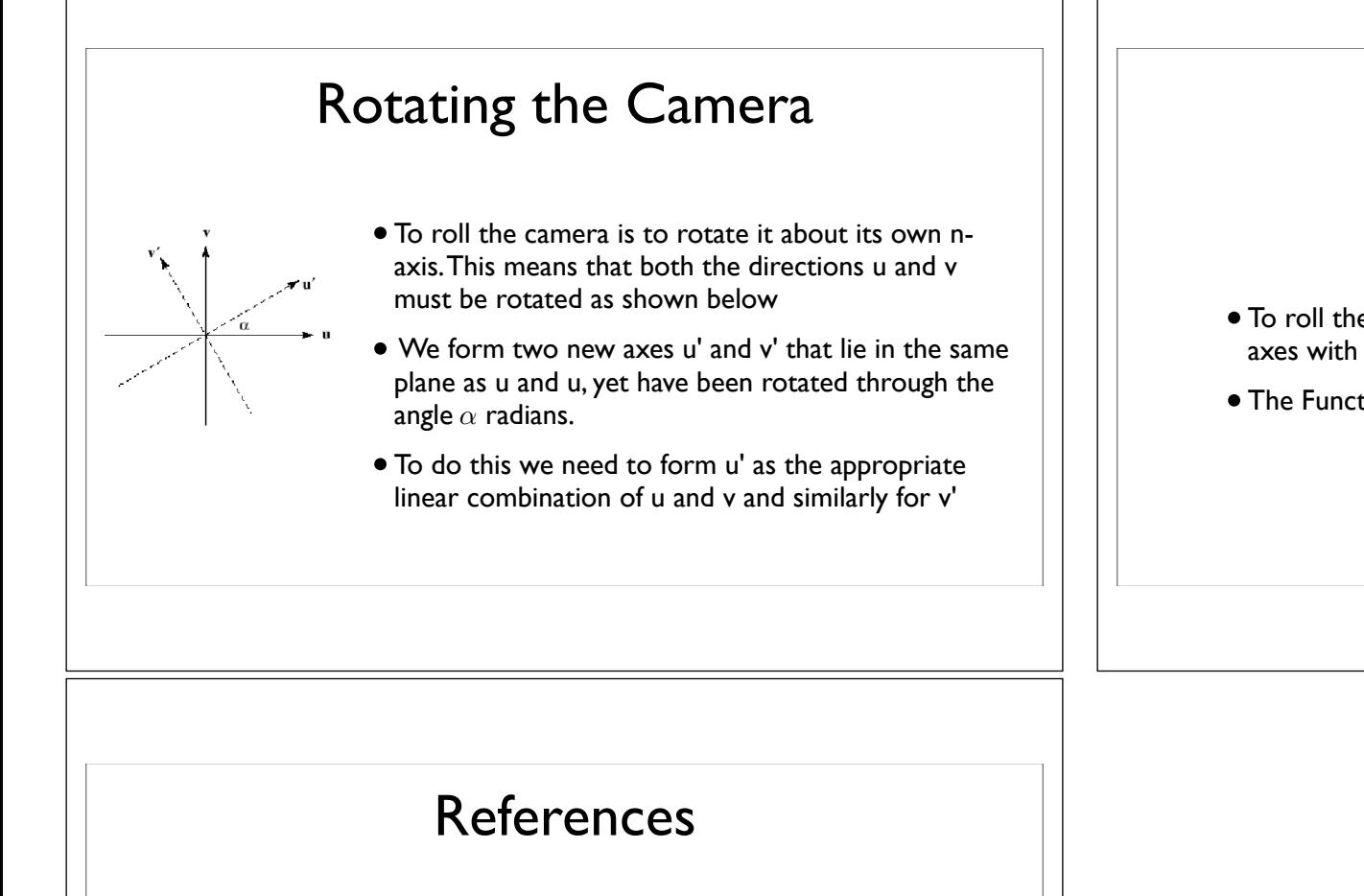

- Computer Graphics With OpenGL, F.S. Hill jr, Prentice Hall (most images from the instructors pack of this book)
- Basic Algebra and Geometry. Ann Hirst and David Singerman. Prentice Hall 2001
- •"Essential Mathematics for Computer Graphics fast" John VinceSpringer-Verlag London
- •"Geometry for Computer Graphics: Formulae, Examples and Proofs" John Vince Springer-Verlag London 2004

## rolling the Camera

 $\mathbf{u}' = cos(\alpha)\mathbf{u} + sin(\alpha)\mathbf{v}$  $\mathbf{v}' = -\sin(\alpha)\mathbf{u} + \cos(\alpha)\mathbf{v}$ 

- To roll the camera we need to replace the current u and v axes with the new u' and v' axes
- The Function to do this is shown next.